# **COMPANHIA ESTADUAL DE ENERGIA ELÉTRICA** DO ESTADO DO RIO GRANDE DO SÚL

**CONCURSO PUBLICO** 

Cargo 7: **Engenheiro** Modalidade: Agronomia

### **CADERNO DE PROVAS**

### LEIA COM ATENÇÃO AS INSTRUÇÕES ABAIXO.

- 1 Ao receber este caderno, confira se ele contém cento e vinte itens, correspondentes às provas objetivas, corretamente ordenados de 1 a 120.
- 2 Caso o caderno esteja incompleto ou tenha qualquer defeito, solicite ao fiscal de sala mais próximo que tome as providências cabíveis.
- 3 Recomenda-se não marcar ao acaso: a cada item cuja resposta divirja do gabarito oficial definitivo, além de não marcar ponto, o candidato recebe pontuação negativa, conforme consta em edital.
- 4 Não utilize nenhum material de consulta que não seja fornecido pelo CESPE.
- 5 Durante as provas, não se comunique com outros candidatos nem se levante sem autorização do chefe de sala.
- 6 A duração das provas é de três horas e trinta minutos, já incluído o tempo destinado à identificação — que será feita no decorrer das provas — e ao preenchimento da folha de respostas.
- 7 Ao terminar as provas, chame o fiscal de sala mais próximo, devolva-lhe a sua folha de respostas e deixe o local de provas.
- 8 A desobediência a qualquer uma das determinações constantes no presente caderno, na folha de rascunho ou na folha de respostas poderá implicar a anulação das suas provas.

#### **AGENDA**

- 31/1/2005, a partir das 10 h (horário de Brasília) Gabaritos oficiais preliminares das provas objetivas: Internet www.cespe.unb.br e quadros de avisos do CESPE/UnB, em Brasília.
- 1.º e 2/2/2005 Recursos (provas objetivas): formulários estarão disponíveis no Sistema Eletrônico de Interposição de Recurso, Internet www.cespe.unb.br.
- 21/2/2005 Resultado final das provas objetivas e convocação para o sorteio público de desempate (se houver): Diário Oficial do Estado do ш Rio Grande do Sul e locais mencionados no item I.

#### **OBSERVAÇÕES**

- Não serão objeto de conhecimento recursos em desacordo com o item 9 do Edital n.º 1/2004 CEEE/RS, de 11/10/2004.
- Informações adicionais: telefone 0(XX) 61 448 0100; Internet www.cespe.unb.br.
- É permitida a reprodução deste material apenas para fins didáticos, desde que citada a fonte.
- De acordo com o comando a que cada um dos itens de **1** a **120** se refira, marque, na **folha de respostas**, para cada item: o campo designado com o código **C**, caso julgue o item **CERTO**; ou o campo designado com o código **E**, caso julgue o item **ERRADO**. A ausência de marcação ou a marcação de ambos os campos não serão apenadas, ou seja, não receberão pontuação negativa. Para as devidas marcações, use a folha de rascunho e, posteriormente, a **folha de respostas**, que é o único documento válido para a correção das suas provas.
- Nos itens que avaliam **Noções de Informática**, a menos que seja explicitamente informado o contrário, considere que todos os programas mencionados estão em configuração-padrão, em português, que o *mouse* está configurado para pessoas destras e que expressões como clicar, clique simples e clique duplo referem-se a cliques com o botão esquerdo do *mouse*. Considere também que não há restrições de proteção, de funcionamento e de uso em relação aos programas, arquivos, diretórios e equipamentos mencionados.

## **CONHECIMENTOS BÁSICOS**

#### **Mentes que brilham**

- *<sup>1</sup>* A história é contada pela obra dos seus maiores criadores. Platão, Da Vinci, Galileu, Shakespeare, Rembrandt, Mozart — você certamente sabe quem foram e
- *<sup>4</sup>* o que fizeram. Mas o que sabe sobre seus contemporâneos? Seria capaz de citar aqueles que serviram de pano de fundo para os feitos desses homens? Muito provavelmente, nenhum
- *<sup>7</sup>* nome lhe virá à cabeça de imediato. E a razão disso é muito simples. São as pessoas raivosas que mudam o mundo.
- A afirmação é de um especialista no estudo do *<sup>10</sup>* temperamento da PUC-RS. Ele explica que essa emoção, a despeito do conceito popular, muitas vezes é positiva. "A raiva não precisa se manifestar só em forma de mordida.
- *<sup>13</sup>* Ela pode incentivar as vitórias. O lobo conquista territórios, as ovelhinhas não", compara. E o que isso tem a ver com criatividade? Tudo. "A raiva é a capacidade de se projetar.
- *<sup>16</sup>* É a instabilidade que leva à ação criativa", diz ele. Ou seja, é a argúcia, ou a falta dela, que faz com que algumas pessoas se destaquem e outras não.
- *<sup>19</sup>* Mesmo que você não queira entrar para a história, é bom prestar atenção. A criatividade, afirmam os cientistas, é essencial até para a sobrevivência do mais reles mortal —
- *<sup>22</sup>* um inseto que não consiga desenvolver uma estratégia criativa para descansar sossegado vai acabar invariavelmente na boca de um sapo, como a maioria dos seus.

Camila Artoni. **Galileu**, out./2004, p. 39 (com adaptações).

A respeito das idéias e das estruturas lingüísticas do texto apresentado, julgue os itens a seguir.

- **1** A primeira frase do texto está na voz passiva. Sua versão correta na voz ativa é: **A obra dos maiores criadores conta a sua história**.
- **2** A autora afirma que certamente o leitor sabe quem as pessoas citadas foram e o que fizeram, mas essas informações não são explicitadas, porque o texto nada tem a ver com o que as pessoas mencionadas fizeram.
- 3 A conjunção "Mas" ( $\ell$ .4) liga idéias opostas: o que a autora acha que o leitor sabe e o que ela acha que esse leitor não sabe.
- 4 O trecho com as duas perguntas retóricas ( $\ell$ .4-6) continuará correto e coerente com o texto se for reescrito da seguinte forma: **Mas você nada sabe sobre seus contemporâneos, nem seria capaz de mencionar àqueles que serviram esses homens famosos**.
- 5 Depois da palavra "simples" ( $\ell$ .8), no lugar do ponto, cabem, sem que se percam as idéias do texto, os dois-pontos, fazendo-se a devida adaptação de letra maiúscula para minúscula em "São".
- **6** Na frase "São as pessoas raivosas que mudam o mundo."  $(0.8)$  as palavras "São" e "que" podem ser ambas retiradas sem que ocorra erro gramatical ou qualquer prejuízo para a argumentação do texto.
- **7** Na frase "Ele explica que essa emoção, a despeito do conceito popular, muitas vezes é positiva." ( $\ell$ .10-11), "essa emoção" refere-se à raiva enquanto o "conceito popular" é o de que a raiva é uma emoção destruidora.
- **8** De acordo com a argumentação desenvolvida no texto, na linguagem figurada da frase "O lobo conquista territórios, as ovelhinhas não"  $(l.13-14)$ , o "lobo" representa as pessoas raivosas e "as ovelhinhas", as suas vítimas.
- **9** O texto coloca a instabilidade como característica comum a pessoas raivosas e pessoas criativas.
- A frase "é bom prestar atenção" ( $\ell$ .20) constitui uma advertência ao leitor.
- *<sup>1</sup>* Não sei se ao fim de vinte ou trinta séculos de meditação avançamos muito na análise do problema do tempo. Eu diria que sempre sentimos essa antiga
- 4 perplexidade, aquela perplexidade mortalmente experimentada por Heráclito, naquele exemplo ao qual volto sempre: por que ninguém desce duas vezes o mesmo rio? Em
- *<sup>7</sup>* primeiro lugar, porque as águas do rio correm. Em segundo — e isso é algo que já nos toca metafisicamente, que nos causa como que um princípio de horror sagrado —, porque
- *<sup>10</sup>* nós mesmos somos igualmente um rio, nós também somos flutuantes.

J. L. Borges. **O Tempo**. *In*: **Correio do Livro da UnB**. jul./set. 2004, p. 52 (fragmento).

No que se refere ao emprego das classes de palavras, às estruturas gramaticais e à interpretação do texto, julgue os itens que se seguem.

- 11 O trecho "essa antiga perplexidade" ( $\ell$ .3-4) refere-se ao "problema do tempo"  $(l.2-3)$ .
- 12 A substituição de "ao qual" ( $\ell$ .5) por **à que** mantém a correção gramatical da frase em que se encontra esse pronome relativo.
- **13** Na linha 6, "por que" tem o mesmo sentido que em **Esse é o motivo por que ela se foi**.
- **14** A frase entre dois travessões, nas linhas 8 e 9, é uma inserção que poderia vir entre parênteses ou entre vírgulas, ou mesmo, se deslocada para o final do período, com o emprego de vírgula e ponto, respectivamente, no lugar do primeiro e do segundo travessão.
- **15** A correção e a coerência do texto são mantidas, se a expressão "como que" (l.9) for retirada.

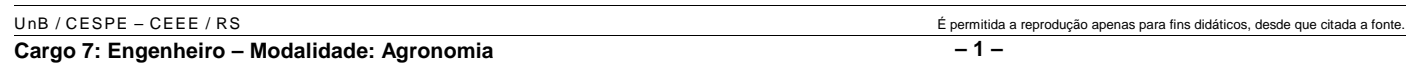

- **16** A palavra "rio" foi usada no texto com um jogo de significações, sempre denotativas, de dicionário.
- 17 A descrição dos homens como "flutuantes" ( $\ell$ .11) traz em si uma conotação de fatalismo, que é antecipada por "perplexidade mortalmente experimentada" ( $\ell$ .4-5) e "horror sagrado"  $(l.9)$ .
- **18** O texto se inicia com um tópico frasal que apresenta um problema, e continua com a apresentação de uma solução para esse problema.
- **19** Os dois impedimentos para que alguém desça duas vezes o mesmo rio são representados em ordem de "perplexidade" crescente: em primeiro lugar, um fator de ordem física e, em segundo, um fator de ordem metafísica.
- **20** A relação estabelecida no texto entre os homens "flutuantes" e o rio lembra a figura de uma folha levada pelas águas, em que a folha é o homem.

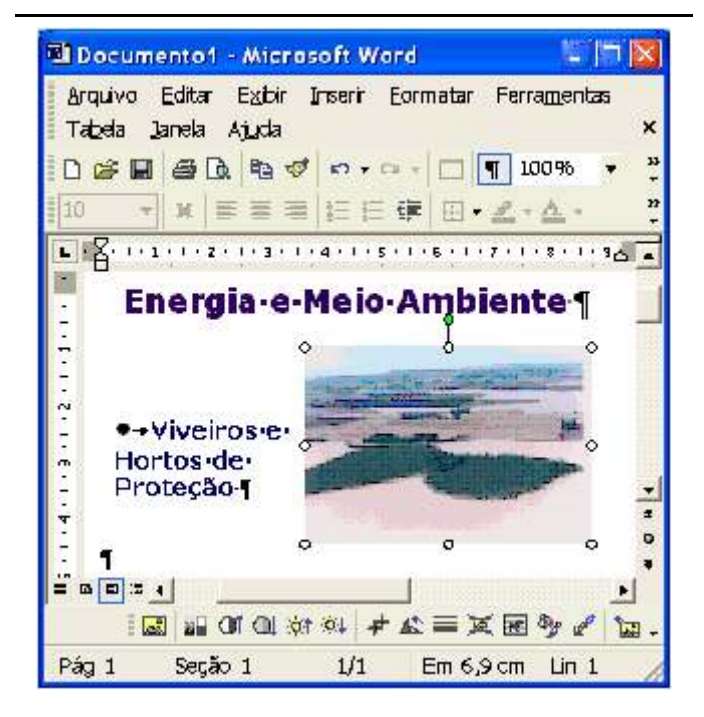

A figura acima mostra uma janela do Word 2002 contendo um documento em processo de edição. Considerando essa figura, julgue os itens a seguir, acerca do Word 2002.

- **21** A partir da janela ilustrada, é correto concluir que a figura incluída no documento em edição e o texto com marcador ao lado dela estão inseridos em uma tabela que tem duas colunas e cujas bordas não estão visíveis.
- **22** Caso se deseje armazenar em arquivo apenas a figura incluída no documento em edição, é possível fazê-lo por meio do seguinte procedimento: clicar o botão <sup>ii</sup> para copiar a figura, que já está selecionada, para a área de transferência; clicar o botão ; na janela disponibilizada, definir a pasta e o nome do arquivo onde será armazenada a figura; clicar Salvar.

**23** Considere a realização das seguintes ações: ativar, por meio de um clique, a ferramenta associada ao botão  $\overrightarrow{f}$ : clicar

 $100\%$ ; digitar 50; teclar  $\boxed{\text{Encar}}$ . Após essas ações, a figura inserida no documento ficará com o tamanho reduzido em 50%.

24 Por meio da opção Salvar, encontrada no *menu* Arquivo é possível salvar o documento em edição em um arquivo com extensão .dot. Esse tipo de arquivo pode ser utilizado como modelo para a elaboração de futuros documentos.

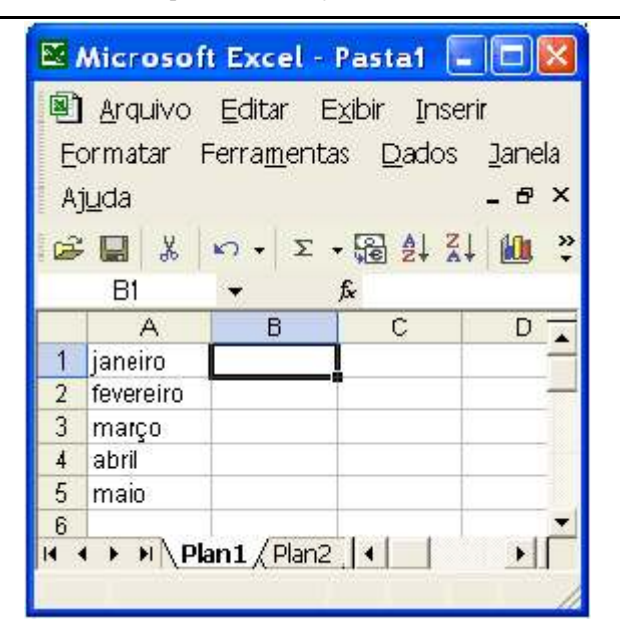

Julgue os itens subseqüentes, relativos ao Excel 2002, considerando que um usuário esteja elaborando a planilha mostrada na janela desse aplicativo ilustrada na figura acima.

**25** Considere que o usuário recebeu a mensagem mostrada na figura a seguir, após digitar o número 32 na célula B1 e teclar

Emar I

. Nessa situação, é correto afirmar que foi utilizada

a opção Validação, encontrada no *menu* **Dados**, para restringir os valores que podem ser inseridos na referida célula.

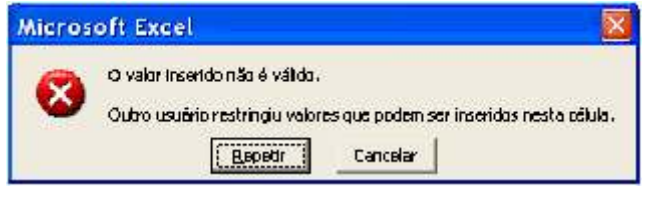

26 Caso o usuário clique em Plan<sup>2</sup>, será ativada uma segunda planilha na qual podem ser incluídos conteúdos diferentes daqueles existentes na planilha atual. Caso o usuário deseje, novas planilhas poderão ser inseridas na sessão atual de uso do Excel, clicando-se a opção Planilha, encontrada no *menu* Inserir

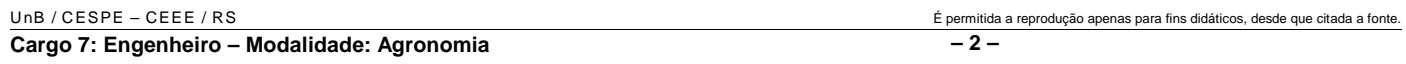

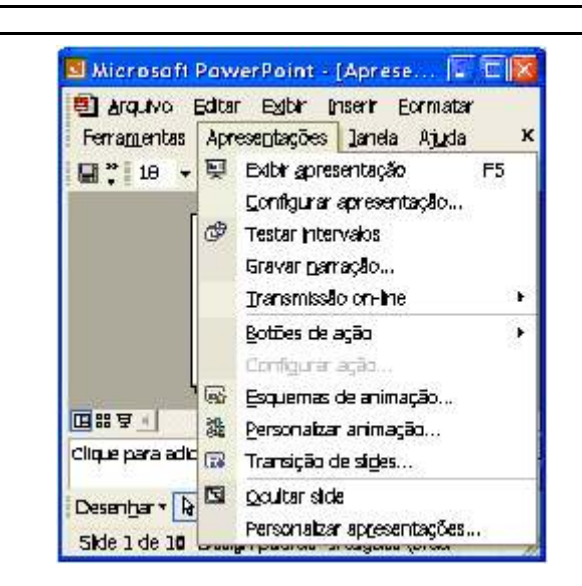

Considerando a figura acima, que ilustra parte da janela do aplicativo PowerPoint 2002, julgue os itens seguintes.

- **27** Considere que o *slide* atual seja o primeiro de uma apresentação que contém dez *slides*. Então, caso se clique a opção  $Q$ cultar slide e, a seguir, se tecle  $F_6$ , é correto afirmar que será iniciada a exibição da apresentação atual a partir do segundo *slide*.
- 28 A opção Transmissão on-line permite o acesso ao recurso de conversão e gravação da apresentação atual para um arquivo no formato html. Esse tipo de arquivo é usado quando se deseja disponibilizar uma apresentação elaborada no PowerPoint para *download* via Internet.

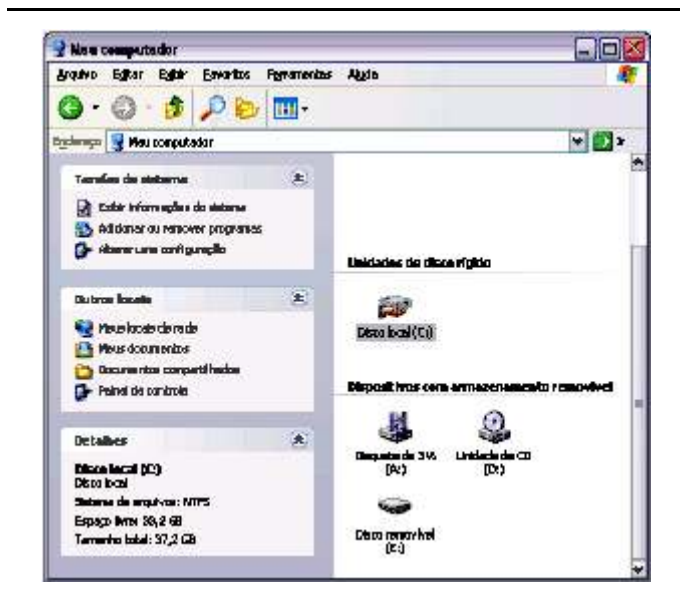

Considere que a janela ilustrada acima tenha sido capturada em um computador cujo sistema operacional é o Windows XP e que pertença a uma rede *wireless*. Julgue os itens seguintes, relativos ao referido computador e à janela mostrada.

**29** Pelo fato de utilizar sistema de arquivos NTFS, que procede à compactação dos dados antes do armazenamento, é correto concluir que o computador dispõe de capacidade de armazenamento em disco rígido local superior a 70 GB, dos quais menos de 10 GB estão sendo utilizados.

- 30 Sabendo que o ícone  $\frac{\text{Disco removível}}{\text{(E)}}$  corresponde a dispositivo do tipo *pendrive*, é correto concluir que o computador dispõe de porta USB e, como se trata de dispositivo de armazenamento, é possível que sua capacidade de armazenamento seja superior a 500 MB.
- **31** Informações referentes ao número IP do computador na rede *wireless* a que pertence são disponibilizados ao se clicar Exibir informações do sistema
- **32** A partir da situação ilustrada na figura, ao se clicar **Documentos compartilhados**, todos os documentos armazenados

no *winchester* associado ao ícone <sup>Discolocal(C:)</sup> serão compartilhados com os computadores pertencentes à referida rede *wireless*. Após esse procedimento, ajustes nas proteções e autorizações referentes aos documentos poderão ser realizados.

فسنت

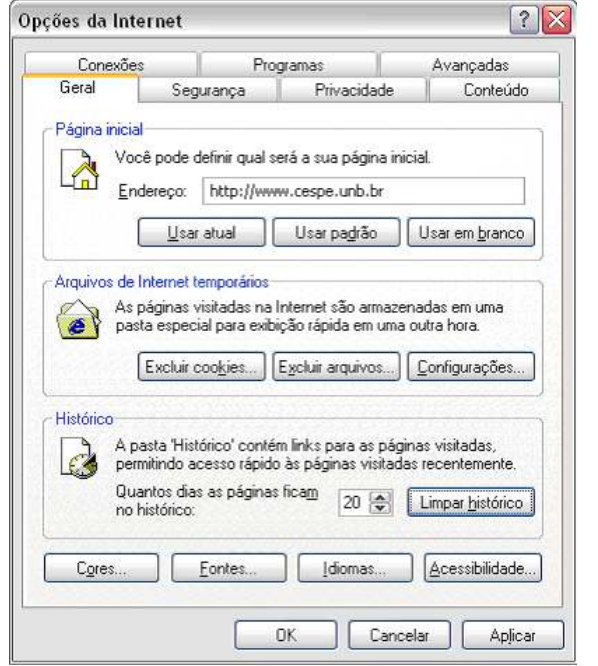

Com relação ao Internet Explorer 6 (IE6), julgue os itens a seguir, tendo por referência a janela desse aplicativo ilustrada na figura acima, que está sendo executada em um computador do tipo PC, cujo sistema operacional é o Windows XP.

- 33 Ao se clicar o botão **Usar em branco** e, em seguida, o botão Aplicar , uma página em branco que não está associada a nenhum URL será definida como a página inicial do IE6.
- 34 Por meio do botão **Configurações.**, é possível definir a quantidade de memória de disco rígido do computador a ser utilizada para a pasta Temporary Internet Files. A rapidez com que páginas previamente acessadas são visualizadas pode ser influenciada pela escolha adequada dessa quantidade de memória, desde que o IE6 esteja convenientemente configurado.
- 35 Ao se clicar o botão **Excluir arquivos...** será executada uma janela que permite excluir todos os arquivos armazenados na pasta Temporary Internet Files.

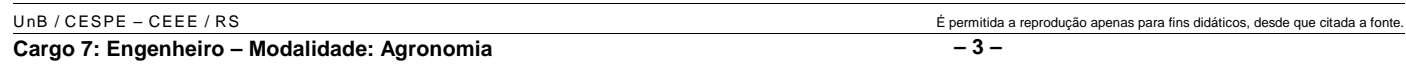

Os economistas da nova geração se interrogam freqüentemente a respeito das causas das baixas taxas de crescimento da economia brasileira no último quarto de século. Os dados são surpreendentes se temos em conta que no quarto de século anterior o país apresentou um dinamismo considerável, colocando-se entre as duas ou três economias de mais rápido crescimento em todo o mundo. Um país dotado de imensas reservas de recursos naturais e de mão-de-obra aplica uma política que se satisfaz com uma taxa de crescimento próxima de zero. Não é fácil descobrir as causas desse processo, mas devemos reconhecer que ele tem origem ou é reforçado pelo chamado Consenso de Washington.

O resultado dessa soma perversa do Consenso com as taxas de crescimento em fase de declínio foi a desarticulação do mercado interno e do parque industrial, acuando alguns milhões de brasileiros a buscar sobrevivência no trabalho informal. Se, inversamente, nos remetemos àqueles momentos em que o Brasil apresentou taxas de crescimento elevadas, ou razoáveis, deparamo-nos com outro problema de igual gravidade. Refiro-me ao fato de que, historicamente, o dinamismo da economia brasileira se fez acompanhar de acentuada concentração de renda, o que é uma forma espúria de geração de poupança.

#### Celso Furtado. **Cultura neoliberal e reforma fiscal**. *In*: **Jornal do Brasil**, 10/11/2004, Caderno B, p. B-2 (com adaptações).

Tendo o texto acima — o último publicado na imprensa pelo economista Celso Furtado, que faleceu poucos dias depois como referência inicial, julgue os itens que se seguem, relativos ao atual quadro econômico mundial e brasileiro.

- **36** O Consenso de Washington corresponde ao conjunto de teses que, especialmente ao longo da última década do século passado, sustentou o ideário do que normalmente é denominado neoliberalismo.
- **37** A América Latina mostrou-se terreno fértil à aplicação dos princípios neoliberais ao longo dos anos 90 do século XX e, salvo raras exceções, os resultados obtidos foram altamente positivos em termos de crescimento econômico e de distribuição de renda.
- **38** Na Argentina, os dois períodos governamentais de Carlos Menem, cuja política econômica seguiu diligentemente o receituário do Consenso de Washington, trouxeram, ao cabo, a ruína do país, jogando-o em um quadro de turbulência social e de aguda instabilidade política.
- **39** Há consenso de que a queda de Fernando Collor, no Brasil, deveu-se, em primeiro lugar, à sua firme recusa em adotar os preceitos do novo liberalismo, posição que lhe rendeu a desconfiança dos mercados internacionais e do empresariado brasileiro.
- **40** Os oito anos de governo de Fernando Henrique Cardoso colocaram o Brasil em rota de colisão com o grande capital internacional, possivelmente em face da ortodoxa política econômica de cunho nacionalista vigente nessa administração.
- **41** Entre os pontos centrais do Consenso de Washington, está a necessária reforma do Estado para, conforme se dizia, tornálo mais ágil e leve, deixando às leis de mercado, em geral, a tarefa de conduzir a economia.
- **42** A tendência às privatizações das empresas até então controladas pelo Estado e à flexibilização das leis trabalhistas tornou-se um dos pontos centrais da doutrina neoliberal.
- **43** No texto, transparece a posição de crítica do autor a um modelo — o neoliberal — que, além de desarticular o sistema produtivo de países que o adotaram, gerou elevadas taxas de desemprego, responsáveis pela significativa ampliação do chamado trabalho informal.
- **44** Infere-se do texto que, a despeito de outras razões igualmente poderosas, a precariedade de recursos naturais é a principal responsável pelos baixos índices de crescimento econômico que o Brasil apresenta no último quarto de século.
- **45** De acordo com a argumentação desenvolvida no texto, especialmente no último período, é correto afirmar que a elevada remuneração do capital — normalmente traduzida por altas taxas de juros — desempenha importante papel para a concentração de renda.
- **46** Deduz-se do texto que, no Brasil, em período de retração ou de baixo crescimento, ao contrário do que ocorre em fase de crescimento elevado, os mecanismos indutores da distribuição de renda praticamente deixam de existir, o que faz aumentar a concentração da riqueza nacional em mãos de poucos.
- **47** No Chile, o retorno à democracia, em linhas gerais, não significou ruptura com o modelo de liberalização da economia posto em prática ainda ao tempo da ditadura de Pinochet, sendo o país considerado exemplo bem sucedido dessa política econômica.
- **48** Para os defensores do neoliberalismo, uma regra de ouro a ser seguida por todos é a total abertura dos mercados, razão pela qual os países economicamente mais poderosos abrem mão de qualquer medida protecionista.
- **49** Na atualidade e em consonância com os princípios do Consenso de Washington, os Estados tendem a se afastar das disputas pelo mercado mundial, deixando às suas respectivas empresas a tarefa de ampliar sua participação no concorrido comércio global.
- **50** Na América Latina, os que questionam a implantação da Área de Livre Comércio das Américas (ALCA), tal como foi inicialmente proposta e defendida por muitos norteamericanos, o fazem por temer uma verdadeira encampação do mercado continental pelas poderosas economias do Norte, em especial a dos Estados Unidos da América.

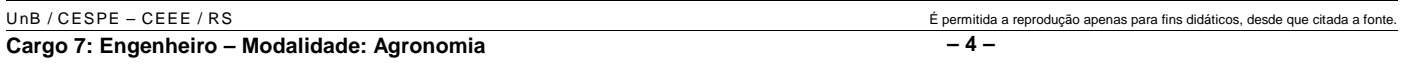

### **CONHECIMENTOS ESPECÍFICOS**

Nas últimas décadas, a incorporação de novas áreas no processo de produção agrícola brasileiro ocorreu, entre outras razões, devido à utilização intensa de mecanização agrícola. Como conseqüência, a indústria de máquinas agrícolas no Brasil vem experimentando grande desenvolvimento, com o lançamento de novas máquinas mais eficientes e com maior capacidade de trabalho. Acerca de máquinas agrícolas, julgue os itens seguintes.

- **51** O cálculo da capacidade teórica de trabalho de uma máquina agrícola deve desconsiderar interrupções durante o trabalho e depende da velocidade de trabalho da máquina e de sua largura de ação.
- **52** No preparo do solo, a potência necessária na barra de tração de um trator por unidade de largura de ação do implemento, depende da resistência específica do solo e independe da capacidade de tração do sistema de rodagem do trator.
- **53** Semeadoras usadas em sistema de plantio direto são providas de pequenos discos, cuja finalidade é cortar a palha e restos culturais do plantio anterior e abrir um sulco em que serão depositadas as sementes.
- **54** Considere a seguinte situação hipotética.

Em um solo compactado superficialmente, está sendo usado um escarificador cuja área de ação é de 2,00 m de largura por 0,40 m de profundidade, para fins de descompactação.

Nessa situação, se a resistência específica do solo nesse tipo de trabalho é de 40 kPa e o rendimento global de operação é de 60%, então a potência exigida na operação ultrapassa 100 CV quando a velocidade de operação é de 6 km/h.

- **55** Normalmente, as operações de subsolagem devem ser feitas, de preferência, com o solo relativamente seco para evitar que as gretas formadas voltem a se fechar.
- **56** Normalmente uma colhedora autopropelida é composta pelos sistemas de corte e alimentação, de trilha, de separação, de limpeza, de transporte e de armazenamento.
- **57** O tanque de armazenamento de grãos de uma colhedora autopropelida pode provocar a diminuição da estabilidade da máquina em terrenos inclinados, principalmente quando cheios. Esse efeito é minimizado com o aumento da altura da posição do tanque na estrutura da colhedora.
- **58** Considere que uma ensiladeira estacionária é movida por um motor elétrico por meio de correias duplas em formato de V. Se a polia do motor é de 12 cm de diâmetro e gira a uma rotação de 1.800 rpm e se o diâmetro da polia da ensiladeira for igual a 14,4 cm, desprezando-se o deslizamento entre polias e correias, a rotação da ensiladeira será de 1.500 rpm.
- **59** Cataventos ou motores eólicos têm como princípio o aproveitamento da carga cinética do ar em movimento. Conseqüentemente, a potência que um catavento é capaz de produzir, considerando-se constantes seu diâmetro e rendimento, é linearmente proporcional à velocidade do vento.
- **60** Existem no mercado brasileiro semeadoras a tração animal propícias ao plantio direto.

Mundialmente, a agricultura irrigada ocupa em torno de 17% da área cultivada, respondendo por cerca de 40% da produção total. A hidráulica e a hidrologia têm aplicações diversas nesse tipo de agricultura, sendo que a hidráulica se ocupa dos estudos referentes a captação, bombeamento e condução da água para o local de uso, enquanto a hidrologia trata da capacidade hídrica das bacias hidrográficas e dos possíveis impactos ambientais decorrentes da captação da água. Acerca desse assunto, julgue os itens subseqüentes.

- **61** Hidrograma é a denominação que se dá ao gráfico que relaciona a vazão de um rio com sua área de drenagem.
- **62** Quando existe líquido na tubulação de recalque de uma estação de bombeamento, a bomba pode ser escorvada por meio de uma canalização *by-pass*, usada para contornar a válvula de retenção.
- **63** Considere que uma bomba exigia uma potência de 50 CV em seu eixo. Após retífica em que os rotores dessa bomba foram trocados por rotores novos de diâmetros 10% maiores, a nova potência exigida será de aproximadamente 55 CV.
- **64** Na partida de motores elétricos que acionam bombas hidráulicas, devem ser observados cuidados para se evitar sobrecarga, que incluem o de dar partida com o registro de gaveta a montante da bomba fechado nos casos de bombas radiais e aberto no caso de bombas axiais.
- **65** Em uma tubulação de grande comprimento, típica de adutoras de abastecimento de pivôs-centrais, as perdas de carga localizadas ou acidentais superam as perdas de carga distribuídas ao longo da tubulação.
- **66** Cavitação é um fenômeno que pode acontecer no interior de bombas que aspiram líquidos abaixo de seu eixo, isto é, não-afogadas. Quanto maior a altitude do local, maior o risco de cavitação.
- **67** Considerando a semelhança hidrológica entre bacias hidrográficas, aquelas com coeficiente de compacidade próximo da unidade são menos sujeitas a enchentes fortes que aquelas que apresentam valores mais elevados desse coeficiente.

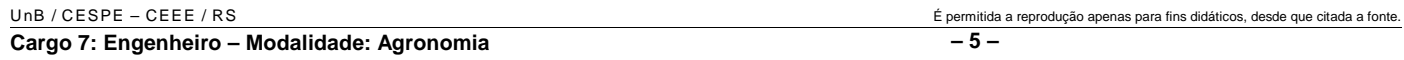

A irrigação e a drenagem são técnicas que, quando usadas corretamente, permitem a manutenção de quantidades adequadas de água e de ar nos espaços porosos do solo. Essas técnicas objetivam viabilizar o cultivo em épocas e(ou) regiões em que as precipitações pluviométricas não são adequadas. Com relação a irrigação e drenagem, julgue os itens que se seguem.

**68** Considerando que a capacidade de campo, ou limite superior de umidade de um solo, corresponde a um potencial matricial de !10 kPa, que a cultura em questão — feijão — deve ser irrigada quando o teor de água no solo corresponder a um potencial matricial de  $-40$  kPa, que a profundidade efetiva do sistema radicular para a fase atual da cultura é de 30 cm e as informações mostradas na tabela abaixo, é correto afirmar que a lâmina líquida de irrigação a ser aplicada atualmente, por vez, é de 27 mm.

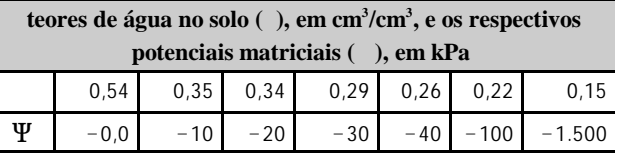

- **69** Os métodos adequados para o cálculo da evapotranspiração de referência incluem o de Penman e o de Penman–Monteith. Após conferência internacional sobre o assunto, promovida pela FAO em Roma, em 1990, decidiu-se pela recomendação do método Penman–Monteith, pois ele tem a vantagem, ao contrário do primeiro, de considerar, na respectiva equação, a resistência aerodinâmica do ar.
- **70** Para que as lâminas de irrigação sejam homogêneas, a intensidade de aplicação de água ao longo de um pivô central decresce do centro para a extremidade.
- **71** Em drenagem agrícola, existem diversas equações para o estabelecimento do espaçamento entre drenos. A equação de Glover-Dumm é bastante apropriada em situações de solos homogêneos, em que a altura do lençol freático esteja em equilíbrio com as chuvas e(ou) irrigações.
- **72** As vantagens do método de irrigação por gotejamento incluem a de que ele permite o manejo adequado da irrigação em situações que requerem a aplicação de pequenas lâminas de água com freqüência de irrigação elevada.

A necessidade de se armazenar os grãos deve-se principalmente ao fato de que as colheitas são periódicas, enquanto o consumo é contínuo. Por essa razão, a finalidade de uma rede armazenadora de grãos é recebê-los, prepará-los e conservá-los em perfeitas condições físicas, químicas e biológicas. Com referência a esse assunto, julgue os itens seguintes.

**73** Na secagem mecânica de grãos, na maioria das vezes aumenta-se a temperatura do ar de secagem, fazendo que sua umidade relativa diminua, o que aumenta, conseqüentemente, sua capacidade de absorver água.

- **74** Em silos metálicos nas regiões mais frias do Brasil, durante o inverno, pode ocorrer migração de umidade entre grãos localizados nas partes mais elevadas para os localizados em partes mais baixas do silo.
- **75** O aquecimento de uma massa de grãos armazenados pode ser combatido mediante aeração da massa. Em estruturas de armazenagem desprovidas de sistemas de aeração, a transilagem pode eventualmente resolver esse problema.
- **76** O processo de secagem denominado seca-aeração (*dryeration*) associa secagem rápida seguida de aeração. Em comparação com o método tradicional de secagem em secadores artificiais, uma das desvantagens desse processo é o favorecimento do aparecimento de trincas nos grãos. Por isso, esse processo deve ser evitado no caso de sementes.
- **77** Após a secagem, é completamente desnecessário submeter uma massa de grãos, ao processo de aeração.

Na avaliação de imóveis rurais, os principais fatores que devem ser considerados são: fertilidade, topografia, acesso, proximidade dos centros urbanos e nível de desenvolvimento da região. Nesse contexto, é correto afirmar que

**78** apesar da baixa fertilidade natural dos solos na região dos cerrados brasileiro, a soja tem experimentado considerável aumento de área cultivada nessa região e um dos motivos para isso, além do preço razoável das terras, é a excelente condição de mecanização da maioria das áreas nessa região.

A topografia é uma ciência com várias aplicações práticas nas atividades humanas. A agricultura usa a topografia para solucionar vários problemas, como os encontrados na conservação de solo e de água, no planejamento de sistemas de irrigação e drenagem, entre outros. Acerca desse tema, julgue os itens subseqüentes.

- **79** Em um levantamento plano altimétrico, com o nível (aparelho, instrumento) em posição constante, verificou-se para o ponto 1 a leitura de vante de 2,34 m e, para o ponto 2, a leitura de 2,64 m. Nessas condições, é correto afirmar que o ponto 2 tem uma diferença de nível positiva (aclive) de 0,30 m em relação ao ponto 1.
- **80** Um dos componentes de um teodolito moderno é o prumo ótico, cuja finalidade é fazer coincidir, na instalação do instrumento, o centro do ponto ou estação com o centro do instrumento.

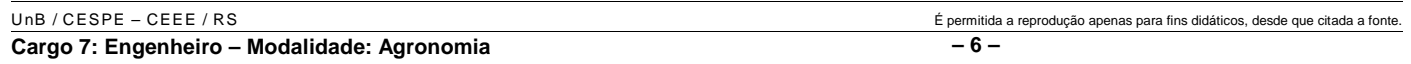

Acerca das características gerais de solos e de sua aptidão agrícola, julgue os itens que se seguem.

- **81** Os planossolos ocorrem em relevo plano e, normalmente, próximo a cursos de água e não apresentam problemas de erosão ou de falta de umidade.
- **82** São características dos *brunizen* hidromórficos, um tipo de solo distrófico, a alta capacidade de troca de cátions nos horizontes superficiais e o fato de que essa capacidade aumenta com a profundidade, do mesmo modo que a soma de bases e a porcentagem de saturação de bases.
- **83** Vertissolos são solos escuros ou pretos, comumente pouco profundos, muito plásticos e pegajosos devido à presença de argilas expansivas (tipo 2:1), que apresentam a seguinte seqüência de horizontes: A, Ac e C, sem gradiente textural.
- **84** Os solos *gley* tiomórficos não são recomendados para uso agrícola porque contêm compostos de enxofre e são extremamente ácidos (pH < 3,5) devido à produção de ácido sulfúrico após a drenagem e a oxidação.
- **85** Não se recomenda calagem para solos de várzea quando o objetivo é o cultivo de arroz irrigado por inundação contínua porque, com a inundação, o pH do solo aumenta até valores próximos ao neutro, o alumínio trocável precipita e o aumento da concentração de  $Mn^{2+}$  e de Fe<sup>2+</sup> causa o deslocamento de Ca<sup>2+</sup>, Mg<sup>2+</sup> e K<sup>+</sup> para a solução do solo.
- **86** Independentemente da classificação, deve-se preferir solos eutróficos e álicos para o cultivo de arroz irrigado por inundação.

Apesar de a cevada poder ser aproveitada de diversas maneiras, no Brasil, ela é utilizada quase que totalmente pela indústria de maltagem, e cerca de 90% do malte produzido é destinado à fabricação de cerveja. Acerca desse assunto, julgue os itens a seguir.

- **87** Em geral, as cultivares de seis fileiras de grãos por espiga são consideradas cervejeiras porque seus grãos apresentam normalmente maior percentagem de proteína, o que as torna apropriadas para a produção de malte.
- **88** O manejo de adubação nitrogenada pode alterar o conteúdo de proteína do grão, provocando reflexo comercial, devido aos limites de tolerância das normas e padrões de comercialização da cevada cervejeira.
- **89** A cevada é uma cultura de inverno em que o tempo seco e quente, por ocasião da maturação, faz aumentar o teor de proteína no grão.
- **90** A cevada é considerada padrão para maltagem quando apresenta grãos com poder germinativo mínimo de 95% e umidade máxima de 15%.
- **91** O tamanho do grão da cevada influencia a sua qualidade para fins cervejeiros, havendo preferência por lotes que apresentam maior porcentagem de grãos graúdos.

Considerando os conceitos básicos da administração agrícola acerca da operação em mercados a termo, a futuro e de opções, julgue os itens seguintes.

- **92** Negócios efetuados a termo são aqueles em que comprador e vendedor fixam determinadas condições para liquidação e entrega de uma mercadoria, com vencimento para uma data futura qualquer.
- **93** No mercado futuro, comprador e vendedor não ficam vinculados. Tanto um quanto o outro podem sair do contrato, liquidando-o financeiramente, antes de seu vencimento.
- **94** No mercado de opções, o comprador ou o titular de uma opção de compra ou venda tem o direito de exercer a compra ou a venda de uma mercadoria, mas não a obrigação de exercê-las.
- **95** O tipo de contrato denominado soja verde é um exemplo de mercado de opção. Nesse contrato, exportadores e esmagadores antecipam recursos aos produtores de soja, no momento em que estes precisam de recursos e não os obtêm das linhas de crédito oficiais do governo.

Com a adesão da Rússia, o Protocolo de Kyoto, que combate o efeito estufa na atmosfera, finalmente decolou, visto que a cota de diminuição de emissão de gases tóxicos, principalmente de dióxido de carbono, foi atingida.

**Uma luz na fumaceira**. *In*: **Veja**, 17/1/2004 (com adaptações).

Considerando que algumas atividades agrícolas são importantes agentes de aquecimento global, julgue os itens subseqüentes.

- **96** De maneira geral, a drenagem de áreas alagadas para a exploração agrícola, a degradação, a erosão do solo e o desmatamento conduzem à queima biológica da matéria orgânica, favorecendo a emissão de gás metano, o que torna a atividade agrícola fonte importante de poluição.
- **97** Em campos de arroz inundado há produção de metano, um gás mais efetivo que o dióxido de carbono na absorção da radiação solar na superfície da Terra.
- **98** Por meio de ação enzimática, microrganismos decompositores do solo decompõem a matéria orgânica e outros compostos orgânicos em compostos mais simples, que são absorvidos e mineralizados pela microbiota, transformando-se em biomassa e húmus com liberação de  $CO<sub>2</sub>$  e de nutrientes minerais.

Julgue os itens que se seguem, com referência a conceituação, manejo, estágio de desenvolvimento e exploração de florestas.

- **99** Floresta primária, floresta em clímax ou mata virgem é a floresta intocada ou aquela em que a ação antrópica não provocou significativas alterações de suas características originais de estrutura de espécies.
- **100** Floresta secundária resulta de processo natural de regeneração da vegetação em área onde ocorreu corte da floresta primária para uso agrícola ou exploração irracional de madeira.

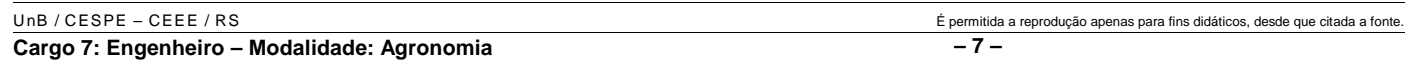

- **101** A vegetação que surge em área de agricultura e(ou) de pastagem abandonada, formada predominantemente de capins e samambaia de chão, é denominada capoeirão.
- **102** Áreas de exploração florestal em processo de degeneração com diversidade biológica reduzida são conhecidas como capoeira.

O conjunto de árvores, arbustos, capins, cipós e flores presente em margens de rios, lagos e nascentes é denominado mata ciliar. A destruição e o uso indevido desse ecossistema provocam o agravamento de secas e enchentes, o que torna necessário um plano de recuperação. Acerca desse assunto, julgue os itens a seguir.

- **103** Para a recuperação de mata ciliar em áreas de pastagem, o ideal é cercar a área e deixar apenas um pequeno caminho para os animais chegarem até o rio.
- **104** Para o reflorestamento de matas ciliares, deve-se utilizar apenas espécies pioneiras, aproveitando suas características de rápido crescimento.
- **105** Para garantir o rápido estabelecimento de plantas na recuperação de uma mata ciliar, deve-se evitar a diversificação de espécies plantadas e optar por espécies frutíferas, que atraem a fauna.
- **106** A melhor estratégia para o rápido reflorestamento de uma mata é o plantio de espécies exóticas de rápido crescimento e o replantio de espécies nativas.

Construída a toque de caixa, a usina de Tucuruí, no Pará, inundou uma área de  $2.000 \text{ km}^2$  sem que se retirasse a floresta dessa área. Estima-se em mais de 2 bilhões de reais o valor da madeira de lei ainda submersa em Tucuruí. Até janeiro passado, a exploração da riqueza submersa era conduzida por madeireiras que tinham concessões da ELETRONORTE, dona da usina.

**Bilhões embaixo d`água**. *In*: **Veja**, 9/6/2004 (com adaptações).

A partir das informações contidas no texto acima, julgue os itens subseqüentes.

- **107** Um método correto e prático para impedir o desenvolvimento de fungos apodrecedores de madeira é manter a umidade em níveis abaixo de 20% do peso seco dessa madeira.
- **108** A madeira submersa no lago de Tucuruí está protegida do ataque de organismos xilófagos devido à falta de oxigênio. Contudo, por tempo prolongado, poderá haver infestação da madeira por bactérias e fungos causadores de podridão mole.

No Brasil, o cuidado com o ambiente tem despertado o interesse coletivo dos cidadãos. A rastreabilidade é um conceito moderno nesse contexto, assim como a aplicação de algumas técnicas como o controle biológico da lagarta da soja por meio de baculovírus. A esse respeito, julgue os itens a seguir.

**109** O baculovírus é um inseticida natural sistêmico para as plantas de soja que apresenta a vantagem de não afetar o homem e demais mamíferos, as plantas e os inimigos naturais das pragas.

- **110** O baculovírus atua por contato e, ao multiplicar-se sobre o corpo da lagarta, provoca redução ou paralisação da metamorfose.
- **111** Os inseticidas Dipel, PM ou SC e Thuricide são apresentações comerciais do baculovírus.

Uma parte essencial da tecnologia de produção de sementes é o beneficiamento com o objetivo de oferecer ao mercado um produto de alta qualidade, a partir do material produzido pelo melhorista. Com relação à tecnologia e beneficiamento de sementes, julgue os itens que se seguem.

- **112** O beneficiamento é importante para o melhoramento da qualidade fisiológica das sementes individualmente.
- **113** As máquinas de separação e limpeza empregam princípios elementares para a separação física de sementes, como a aspiração, também denominada desfolhamento, em que o material mais leve que as sementes é descartado, e a peneiração, em que o material menor e mais denso que a semente boa é eliminado.
- **114** O tratamento de sementes com fungicidas é a última etapa obrigatória do beneficiamento de sementes e visa promover a absorção de água e a conseqüente aceleração da germinação, ao mesmo tempo em que protege a semente de fungos e bactérias presentes no solo.

Considerando as técnicas de manejo e as formas de propagação de espécies florestais, julgue os itens a seguir.

- **115** A poda, ou desrama, é uma operação silvicultural imprescindível quando o objetivo é produzir madeira livre de nós para o processamento em serrarias e laminadoras.
- **116** A clonagem de espécies florestais permite superar vários empecilhos inerentes à sua forma de reprodução, como a prolongada fase juvenil antes do florescimento e da maturidade e a baixa e irregular produção de sementes.
- **117** Sementes de árvores que perdem a viabilidade quando seu teor de umidade é reduzido abaixo de 5% (base seca), o que torna impossível o armazenamento por períodos prolongados, são denominadas ortodoxas.

As doenças vegetais estão incluídas entre os fatores que causam mais impacto para o produtor rural, devido a dificuldade e custo de controle. Acerca desse assunto, julgue os seguintes itens.

- **118** Atualmente, a principal doença da cultura da soja é a ferrugem asiática, causada pelo fungo *Phakopsora meibomiae*. Essa doença está restrita a regiões com temperaturas amenas (abaixo de 20 ºC), chuvas freqüentes e alta umidade relativa do ar (acima de 80%), freqüentes na região Sul do Brasil.
- **119** As medidas profiláticas ao ataque de doenças de plantas, como rotação de culturas, tratamento de sementes, utilização de sementes certificadas, utilização de cultivares resistentes, são efetivas e, se usadas conjuntamente, controlam todas as doenças.
- **120** A mosca branca, uma das principais pragas atuais da agricultura brasileira, não provoca dano direto de consumo da planta. O dano associado a essa praga deve-se a seu potencial de transmissão de viroses, como o mosaico comum do feijoeiro.

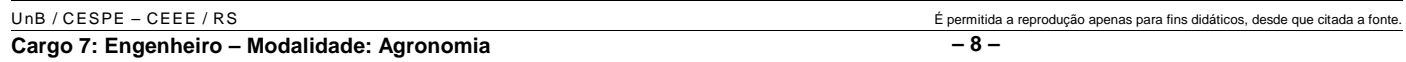